#### **Standard Template Library STL**

- What are templates and STL and how to use them?
- Some common data-structures
- Comparator functions
- Some more datastructures
- Iterators
- Algorithms (sort, find, reverse, ...)
- Other templated types (pair, complex, string and rope)
- Efficiencies of the common Data-Structures
- How to use the STL docs

## **In the beginning..**

- Say I want to create a queue of integers
	- Good fine, after a bit of work this can be done
- Now I want a queue of strings...
	- ok... remake the queue but with strings this time
- Wait? Haven't I just done 2 times the work?
	- Yes... yes I have
	- Wouldn't it be nice if you could just do it once...
		- Yes... yes it would :)

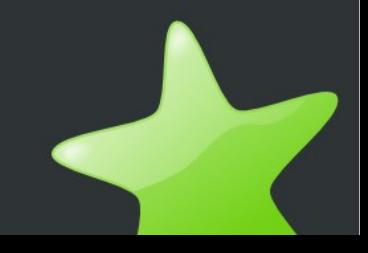

## **Introducing Templates**

- Templates are a way of creating a datastructure once so that it can assigned any arbitrary datatype after
- Similar to generic types in Java (but NOT the same)
- E.g. We create a template queue once
	- Now we can easily use a string version and an integer version without having to recode it.

# **Introducing The STL**

- Turns out you won't actually have to code any template classes yourself anyway
	- It's all been done for you
- The Standard Template Library:
	- A library of standard templates
		- vectors, queues, priority\_queues, sets, maps ... etc etc etc
	- Very powerful
	- Very fast
	- **•** Very flexible

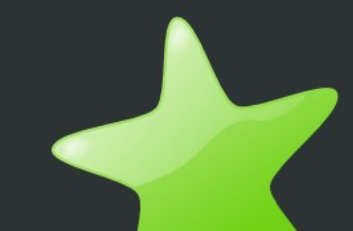

## **Templates in C++: Syntax**

- STL has the vector<T> templated class
- If we want a vector of ints we simply use:
	- vector<int> my\_integers;
- Or for doubles
	- vector<double> my\_doubles;
- Or for any class you want
	- class my\_node\_class {int n; double weight; ...};
	- vector<my\_node\_class> my\_nodes;

## **Why STL is fantastic!**

- Fast optimised to hell and back!
	- All templates are made at compile time
		- It's as if someone quickly codes up the specific data-structure for you just before compiling
		- Unlike Java (which does it at run-time ... very very slow)
- Powerful and Vast
	- Easy to make any datastructure of any type
	- Can also make arrays of templated types
	- vector<int> [N]; (you can't do this in Java!)
	- There are more then enough datastructures to suit any situation
- And it's all done for you!!!!

### **Common Data-Structures**

- Vector
- List
- Queue
- Stack
- Map
- Priority Queue
- Set

...

●

● Hashes

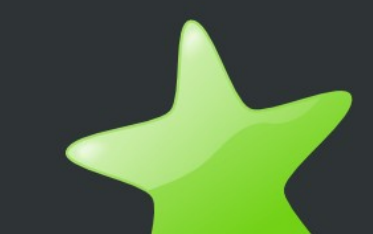

#### **Sequences**

- List  $\#$ include <list>
	- Your standard issue linked list (doubly linked)
		- list<double> my\_list;
		- my\_list.push\_back $(42)$ ; // adds to back of array
		- my list.push front(21); // adds to front of array
		- double  $d = my\_list-back()$ ; // gets item at back of list
		- double  $d2 = my\_list.format()$ ; // gets item at front of list
		- my\_list.pop\_back(); // removes back item from list
		- my\_list.pop\_front(); // removes front item from list
	- Can also insert in the middle (explained a bit later).

#### **Sequences**

- Vector #include <vector>
	- Resizeable array
		- vector<int> my\_vec; // array size 0
		- vector<int> my\_vec $(100)$ ; // array size 100
	- Has same operations as list
		- push\_back(), push\_front(), front(), back() ...
	- Can use standard [] notation (operator overloading!)
		- my\_vec[3] =  $11$ ;
		- int my\_int = my\_vec[9];

## **Queues and Stacks**

- $\sqrt{\text{Queue } \# \text{include}}$  <queue>
	- queue<double>  $Q$ ; // empty queue
	- Q.push\_back(3.14);
	- Q.push\_back(2.7)
	- double  $d = Q.top()$ ; // will be 3.14
	- Q.pop(); // removes the top element from the queue
- Stack #include <stack>
	- Works in the same way as queue, except FIFO

#### **Sorted data-structures**

- These datastructures require some form or order
	- Either have to give it a less-then function or define the less-then operator  $(\le)$
	- operator < already defined for int, double, float etc
	- Can define it for whatever class you want
		- class my\_class {
			- int a, b; double c;
			- bool operator<(const my\_class& m) const {

return  $c < m.c.;$ } };

Can also define the  $==$  operator similarly

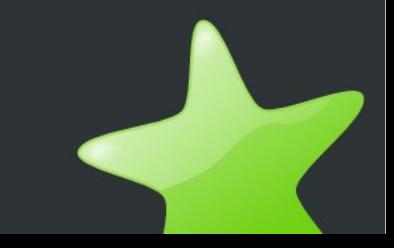

### **Maps**

- Map #include <map>
	- Maps one type to another map<key, data>
		- map<int, string> my\_map;
		- my\_map $[1]$  = "One";
		- String  $s = my\_map[1]$ ; // will be "One"
		- String  $s2 = my\_map[3]$ ; // will be default value of ""
	- Can map anything to anything
		- map<string, int> string\_map;
		- string\_map["January"] =  $31$ ;

## **Priority Queue**

- Priority Queue #include <queue>
	- Must have operator< defined
	- priority\_queue<int> P;
	- Same commands as a normal queue
		- $\bullet$  P.push(), P.top(), P.pop()
	- Except top will return the 'largest' value
		- Depending on how you define large
	- If you want the smallest value
		- Define large to be small ;)
			- return return c > m.c:

## **General functions**

- By now you would have seen that some functions are common to nearly all structures
	- .size() returns the number of elements
	- .empty() returns whether there are elements at all
		- Rather use .empty() instead of .size()  $== 0$
		- Since .size() might not be  $O(1)$  can anyone say list?
	- You've already seen front(), back() push\_back() etc...
		- These are common to <u>most</u> structures (not all)
		- Check the docs if you are unsure

#### **Iterators**

- Having a structure is great
- But what if you want to go through all the elements of a structure?
- Use iterators!
- Almost all STL data-structures have iterators
	- Like priority\_queues don't have iterators

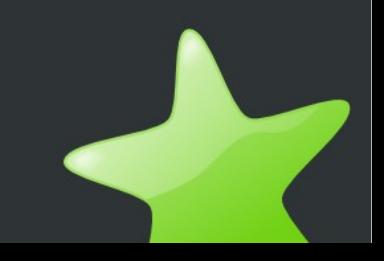

#### **Iterators: Example**

```
vector<my_class> my_vec;
... // adding stuff to my_vec
for (vector<my class>::iterator i = my vec.begin() ; i != my vec.end() ; i++)
{
    // note! It is *i, not i (the astrik dereferences the iterator)
    cout << *i << endl; 
    cout << (*i).a << endl;
    cout << i->a << endl; // -> just a shorthand way of writing (*i). 
}
```
- Can do this with list, set, queue, stack...
	- Check documentation for more info

## **Whats going on here!?**

- vector $\langle$ my\_class>::iterator i = my\_vec.begin()
	- Like int  $i = 0$ ;
- i++
	- This is like i.iterate() or i.next(). Just move on to the next element
- $i := my\_vec.end()$ 
	- my\_vec.end() points to the position just after the last element in the datastructure

## **Iterators: my\_vec.end();**

- Why do we say  $!=$  instead of  $\lt$  ??
	- There is no sense of less then in an iterator.
- Say we are at the last element of the list:
	- i++ will then make i point to the position just after the list
	- the position just after the list == my\_vec.end()
	- Also useful as a 'NULL' value (c.f. algorithms...)

### **Other Iterator stuff**

- Some iterators are bidirectional (i.e. can use i--)
- Reverse iterators
	- Backward traversal of a list
	- For( list<int>::reverse\_iterator  $i = my_list.r_begin$  ;  $i := my_list.r\_end(); i-)$
- For vectors:
	- [] operator is slightly slower then useing iterators

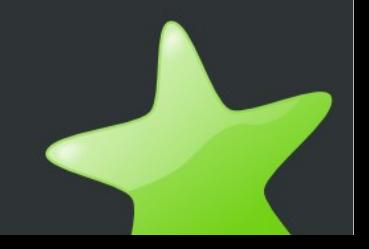

#### **Now that you know iterators...**

- list<int>::iterator i; // and i is in the middle of the list x)
- my\_list.insert(i, 45); // inserts 45 just before i
	- Same for vectors
- my\_list.erase(i); // erases element at i

```
• But what if you have this
for (list<int>::iterator i = my list.begin(); i !=
 my list.end() ; i++) {
   if (*i == 45)my list.erase(i);
}
```
## **Erasing elements**

```
for (list<int>::iterator i = my list.begin(); i !=
 my list.end() ; i++) {
   if (*i == 45)my list.erase(i);
}
```
- The item at i will be erased
- When the next loop comes around,  $i++$  will be called
- But we just deleted i !

```
for (list<int>::iterator i = my_list.begin(); i !=my list.end() ; i++) {
   if (*i == 45)my list.erase(i--); // problem solved
}
```
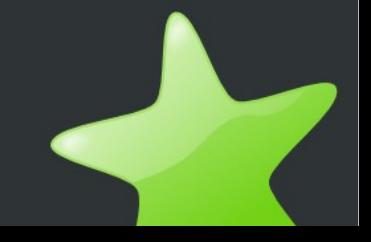

#### **Sets**

- Set #include<set>
	- Unique Sorted set of elements
		- So no two elements will be the same
	- Must have operator < defined
		- Since iterator will run through them in order
	- set<double> my\_set;
	- my\_set.insert $(3.1459)$ ;
	- my\_set.remove $(11.5)$ ;

#### **Set iterators**

- upper and lower bounds of a set
	- set<point>:iterator = my\_set.lower\_bound(10);
		- Returns the first element that is  $\geq 10$
	- set<point>:iterator = my\_set.upper\_bound(90);
		- Returns the first element that is  $\leq 90$
	- So a set  $\{1, 4, 15, 39, 89, 90, 102, 148\}$ 
		- my\_set.lower\_bound(10); //will point to 4
		- my\_set.upper\_bound(90); //will point to 90

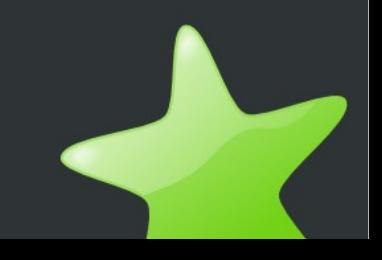

#### **Hash Sets**

- Hash Set #include <ext/hash set>
- using namespace \_\_gnu\_cxx;
- hash\_set<const char \*> my\_hash\_set;
- my\_hash\_set.insert("a string");
- my\_hash\_set.insert("another string");
- my\_hash\_set.find("a string"); // returns an iterator
	- Returns my\_hash\_set.end() if not found

## **Hash Map**

- Hash Map #include <ext/hash\_map>
- · using namespace \_gnu\_cxx;
- Like a map
	- hash\_map<int, const char \*> my\_hash\_map;
	- my\_hash\_map[3] = "a string";

## **The Hashing Function**

- As you know the hash set and hash map need a hashing function
- This is already defined for int, double, float, char byte, short, long and const char \*
- If you use your own class then you have to provide your own hashing function
	- Use function objects (explained later)
	- hash\_set<my\_class, my\_hash\_func> my\_hash\_set;

## **Algorithms**

- We have this lovely general way of using datastructures:
- Why don't we use them to write general algorithms?
	- We do! (by "we" I mean the people who wrote STL)
- sort(), find(), unique(), count(), reverse() are all general algorithms at your disposal
	- There are others...
- #include <algorithm>

## **Algorithms: Types**

- Algorithms can loosely be group into 2 categories
	- Data Transformation: These algorithms transform your data by applying operations on them. Can overwrite the original or copy to a new container. eg: reversing, sorting, etc
	- Data Information: These algorithms retrieve information about your data. eg: minimum element, searching, etc

## **Algorithms: Before we begin**

- A lot of algorithms use function objects.
- Function objects are just objects of classes that have the ( ) operator overloaded.
- Function objects must have the correct parameters for your program to compile.
- Can often be interchangable with functions themselves.

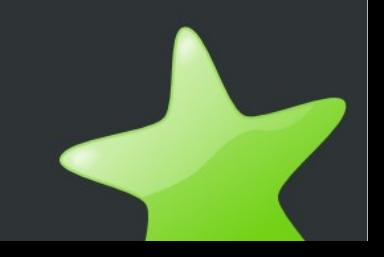

## **Algorithms: Before we begin**

- This is legal
	- vector<double> my\_vec;
	- sort(my\_vec.begin(), my\_vec.end());
- And so is this
	- double my\_arr[N];
	- sort(my\_arr, my\_arr+N);

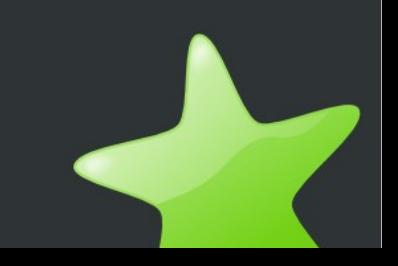

- copy(myArr, myArr+N, myVec.begin());
- copy\_n(myArr, N, myVec.begin());
- copy\_backward(myArr, myArr+N, myVec.end());
	- Copies data from one place in memory to another.
	- Can specify iterators for the range to copy or specify a iterator to the beginning of a range.
	- Usually copies from start to end, but can do the other way.

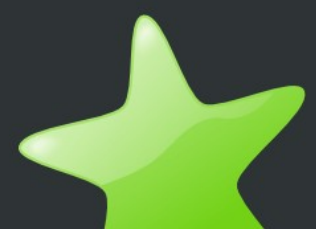

- swap $(a, b)$ ;
	- Swaps two values.
- iter\_swap(myArr+3, myArr+4);
	- Swaps two values of iterators.
- swap\_ranges(myArr+1, myArr+N/2, myArr+1+N/2);
	- Swaps two ranges specified by the beginning and end of the first range and the beginning of the second.

- transform(myArr, myArr+N, myVec.begin(), fabs)
	- Transforms all the elements in the range specified by the first two iterators and stores the result in the third iterator. The last parameter is a unary function object or function giving the result of the transformation.
- transform(myArr, myArr+N, myVec.begin(), myVec.begin(), pow)
	- Same as above, except with a binary function. Need to specify an extra iterator to the beginning of a second range.

- fill(myArr, myArr+N. setValue);
	- Sets all values in the range of the first two iterators to the set value.
- fill\_n(myArr, N, setValue);
	- Same as above, but can specify exactly how many elements to fill.
- generate(myArr, myArr+N, functionObject);
- generate\_n(myArr, N, functionObject);
	- Same as the above, but can specify a function object that takes no arguments to get a value to fill each element.

- unique(myArr, myArr+N);
	- Removes consecutive duplicate items specified by the range.
- unique(myArr, myArr+N, binaryPredicate);
	- Removes consecutive duplicate items specified by the range, and using the binary predicate to test for equality.
	- Does NOT remove all duplicates in a range, however, if the range is sorted, all duplicates in that range will be removed.
	- Also copy versions.

- reverse(myArr, myArr+N);
	- Reverses the range specified by the iterator.
	- Also a copy version to store the reversed range in a new container.

- sort(myArr, myArr+N);
	- Sorts the range specified.
	- Uses the  $\lt$  operator to compare elements.
	- Guaranteed O(Nlog(N)). Uses a introsort.
- stable\_sort(myArr, myArr+N);
	- Same as above, but is stable.
- Separate sort functions for linked lists.

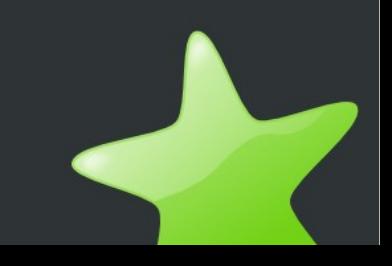

- A few others functions for transforming data.
	- Statistical functions for finding random samples and shuffling the data.
	- Mathematical functions for finding unions, intersections, etc of sets.
	- Functions for finding permutations of your set.
	- Functions for find the n-th 'smallest' element in your set.

- find(myArr, myArr+N, findValue);
	- Performs a linear search on the range. Returns the first iterator such that the value at that iterator is equal to findValue.
- find\_if(myArr, myArr+N, predicate);
	- Same as above, but instead of testing for equality with a specific element, it tests for truth of a predicate.
- Also find first of which searches for the first of a list of values in the range.

- lower\_bound(myArr, myArr+N, findValue);
	- Performs a binary search to return an iterator to the first appearance of findValue in the range.
- upper\_bound(myArr, myArr+N, findValue);
	- Same as above, but returns an iterator to 'one past' the last element equal to findValue.
- equal\_range(myArr, myArr+N, findValue);
	- Same as above, but returns a pair of iterators representing the range on which all values equal findValue.

- binary\_search(myArr, myArr+N, findValue)
	- Returns true if the findValue is in the range specified by the iterators and false otherwise.
- All four of the binary search functions can also take comparators.
- Reminder: Comparators are binary predicates, ie: function objects which take two objects and return a boolean value.

- Several other functions that can be used to get information.
	- Mathematical functions that allow you to calculate the minimum and maximum of sets, sum of elements, etc.

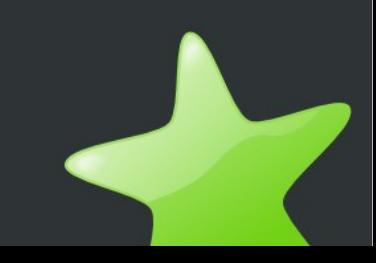

## **Other templated types**

- pair<T, Y>
- basically two objects lumped together
	- e.g. pair<int, double> could represent an index and an associated weight
	- can have a pair<double, pair<int,int>>
		- represents a weight and two nodes (perhaps...)
	- pair<double, pair<int,int>>; WRONG!!!!
		- c++ gets confused with the >> operator (just use a space)
	- Comparisons compare first, then second.

## **Accessing pairs**

- to access elements in the pair:
	- pair <string, int> my\_pair;
		- my\_pair.first  $=$  "a string";
		- my\_pair.second  $= 5$ ;
		- my\_pair = make\_pair("another string",  $42$ );
- Can have arrays of pairs
	- pair <int, int > edges [N];
		- edges[5].first =  $64$ ;

## **Complex numbers**

- complex #include<complex>
	- Can be treated like a pair of numbers  $(x,y)$ ,
		- but with certain mathematical functions that are quite useful
	- complex<double> coord; // vector
		- Typically complex<T> can be treated as a handy built-in 2D vector class.
	- $\overline{A} = a + bi, con\overline{i(A)} = a bi$
	- real(A) = a, imag(A) = b
	- conj $(A)$ x $B = A.B + (AxB)i$

## **String and Rope**

- STL provides two data structures for character strings.
	- string
		- Your normal familiar string.
		- Provides functions like substring, length, etc.
		- Provides functions for getting the underlying string data.
	- rope
		- Not your normal familiar string.
		- Better than strings in certain circumstances, however more complicated and unnecessary. Different semantics to string.

#### unsorted array

Insert at front  $O(N)$ Insert in middle O(N) Insert at end  $O(1)$ Remove at front O(1) Remove in middle O(N) Remove at end  $O(1)$ Find element  $O(N)$ Find minimum  $O(N)$ Goto N'th item  $O(1)$ 

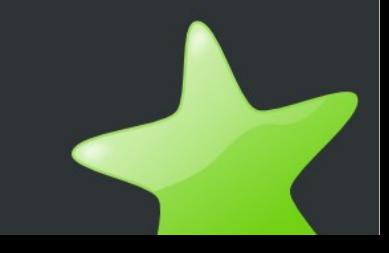

#### • sorted array

Insert at front  $O(N)$ Insert in middle O(N) Insert at end  $O(N)$ Remove at front O(1) Remove in middle O(N) Remove at end  $O(1)$ Find element  $O(log(N))$ Find minimum  $O(1)$ Goto N'th item  $O(1)$ 

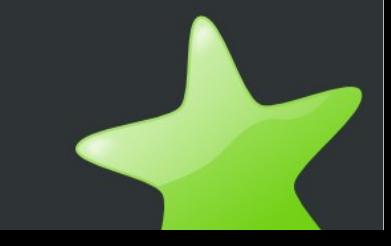

#### ● list

Insert at front  $O(1)$ Insert in middle O(1) Insert at end  $O(1)$ Remove at front O(1) Remove in middle O(1) Remove at end  $O(1)$ Find element  $O(N)$ Find minimum  $O(N)$ Goto N'th item  $O(N)$ 

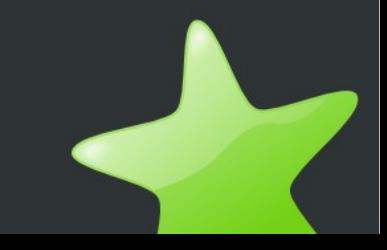

#### vector

Insert at front  $O(N)$ Insert in middle O(N) Insert at end  $O(1)$ Remove at front O(1) Remove in middle O(N) Remove at end  $O(1)$ Find element  $O(N)$ Find minimum  $O(N)$ Goto N'th item  $O(1)$ 

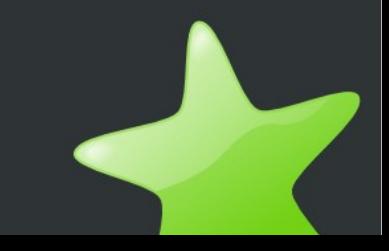

• queue

Insert O(1)<br>Remove O(1) Remove

- stack
	- Insert O(1)<br>Remove O(1) Remove

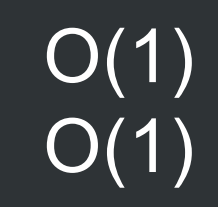

• priority\_queue

Insert O(1) Remove  $O(log(N))$ Find minimum  $O(1)$ 

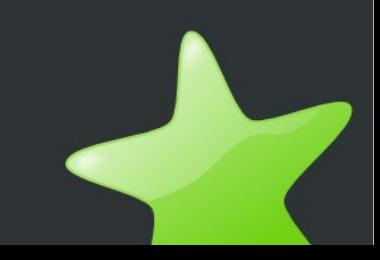

#### ● set

Insert O(log(N)) Remove  $O(log(N))$ Find element  $O(log(N))$ Find minimum  $O(1)$ 

#### • map

Insert  $O(log(N))$ Remove  $O(log(N))$ Find element  $O(log(N))$ 

- hash\_set
	- Insert O(1) Remove O(1) Find element  $O(1)$ Find minimum  $O(N)$
- 

• hash\_map

Insert O(1) Remove O(1) Find element  $O(1)$ 

## **How to use the STL docs**

- The STL documentation is all encompassing
	- will tell you everything you need to know
- but!
	- Horrible to read
- So we're going to show you how...
	- goto stl\_docs;

● ...